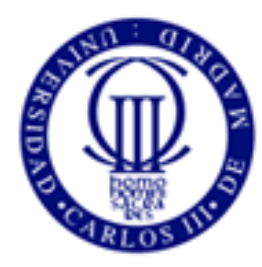

Universidad Carlos III de Madrid

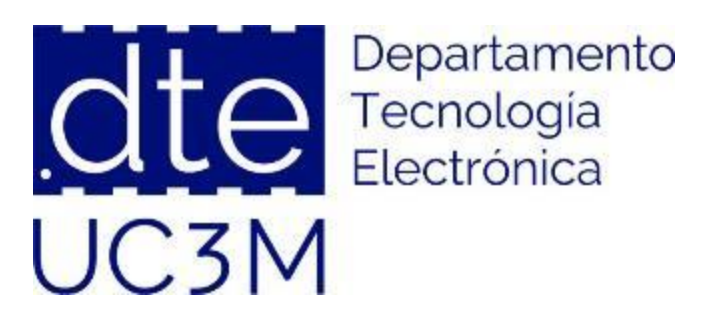

# **Fundamentos de Ingeniería Electrónica**

## Sesión 5: Amplificadores (Continuación).

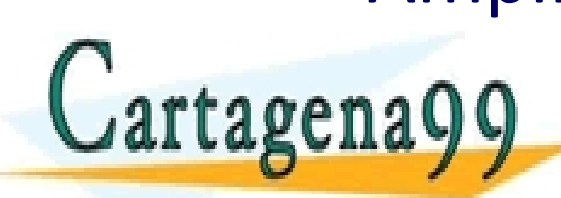

PARTICULARES, TUTORÍAS TÉCNICAS ONLINE<br>ENVÍA WHATSAPP: 689 45 44 70

- - - ONLINE PRIVATE LESSONS FOR SCIENCE STUDENTS CALL OR WHATSAPP:689 45 44 70

**http://www. dte.uc3m.es**

massicum no se naçe responsable de la implifiación contenida en el presente documento en virtud al<br>La la Ley d**e de la esparta en el propositio al legación** y de Comercio Electrónico, de 11 de julio de 2002, está My ve en agena99 com no se hace responsable de la información contenida en el presente documento en virtud al<br>Artículo 17.1 de la Ley d**e nadarmentesia Sonrelatería la lerroroniciá**n y de Comercio Electrónico, de 11 de ju

## **Sesión 5.**

## **Amplificadores. Continuación**

- 1. El amplificador operacional ideal
- 2. Parámetros del amplificador operacional ideal
- 3. Amplificador operacional comercial
- 4. El amplificador operacional en lazo abierto: comparador
	- a. Ejemplo básico: comparando dos señales
	- b. Problema 1: Control carga de batería (para casa)
- 5. El amplificador operacional con realimentación negativa
	- a. Ejemplos básicos: inversor, no inversor, buffer
	- b. Ejemplos avanzados: amplificador diferencial y de instrumentación.

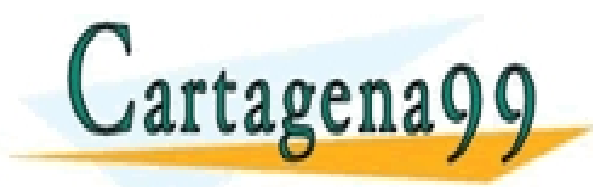

CI<mark>CULARES, TUTORIAS TÉCNICAS ONLINE</mark><br>LA WHATSAPP: 689 45 44 70 - - - ONLINE PRIVATE LESSONS FOR SCIENCE STUDENTS CALL OR WHATSAPP:689 45 44 70

**http://www. dte.uc3m.es**

My y est agena99 com no se hace responsable de la información contenida en el presente documento en virtud al<br>Artículo 17.1 de la Ley d**e Belargies toslale onigelatería la lertormació**n y de Comercio Electrónico, de 11 de

#### Los tipos de amplificación

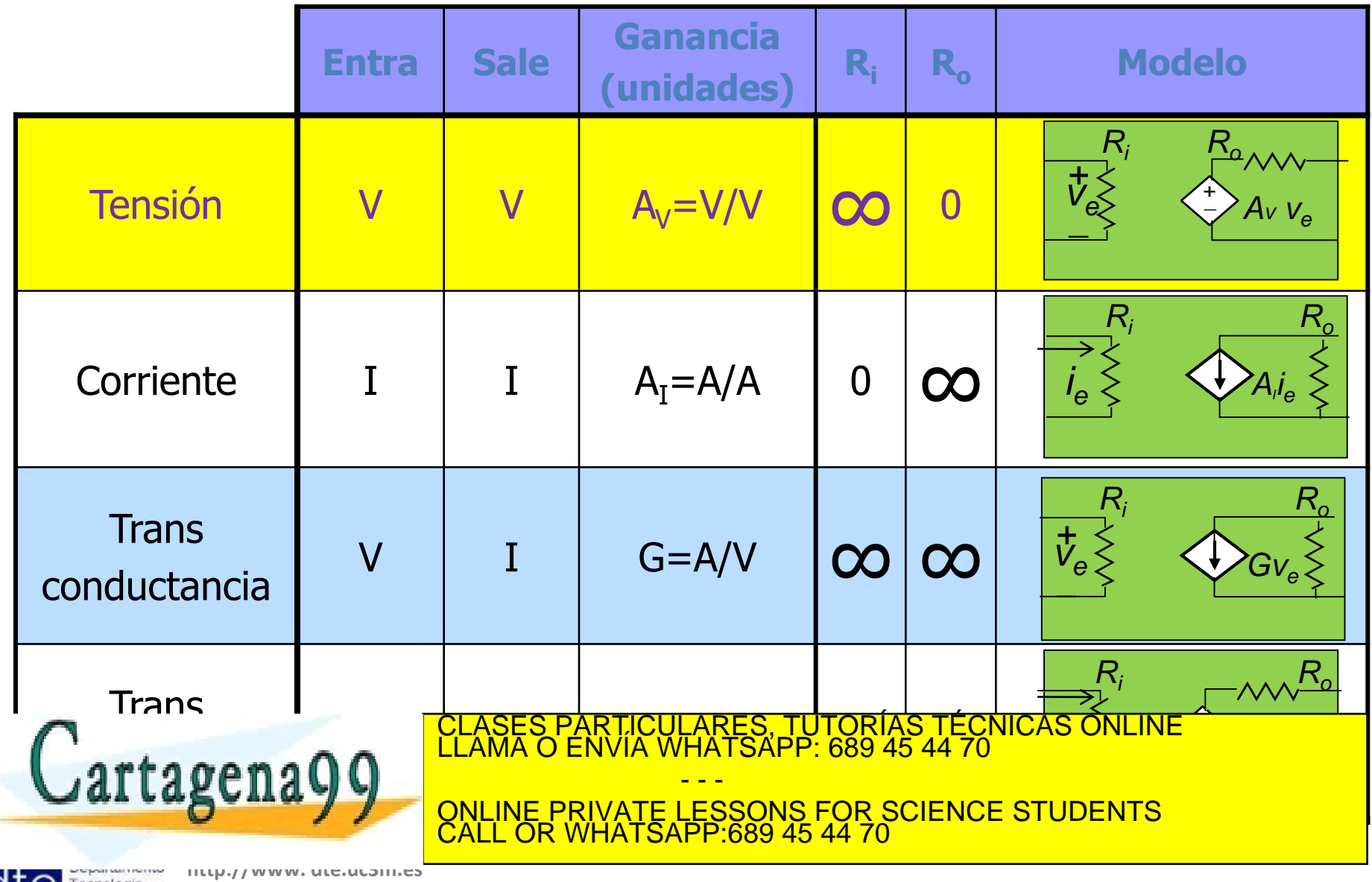

massicum no se naçe responsable de la implifiación contenida en el presente documento en virtud al<br>La la Ley d**e de la esparta esta en la interpretación** y de Comercio Electrónico, de 11 de julio de 2002. My ve en agena99 com no se hace responsable de la información contenida en el presente documento en virtud al<br>Artículo 17.1 de la Ley d**e nadarmentesia Sonrelatería la lerroroniciá**n y de Comercio Electrónico, de 11 de ju

## **El Amplificador Operacional (A.O.) ideal: Modelo**

#### **\_ + +\_**  $V_{o}$  $A(v_+ - v_-)$  $\ddot{}$  $-\nu$ <sub>-</sub>  $\left\langle \frac{+}{\gamma} \right\rangle$   $A(v_+ - v_-)$ Ideal: **i+= i -= 0**  $^{+}$  $\frac{u}{u}$  $V_{+}$  $V_{\perp}$  $V_{d}$ **i+ i - +\_** Modelo

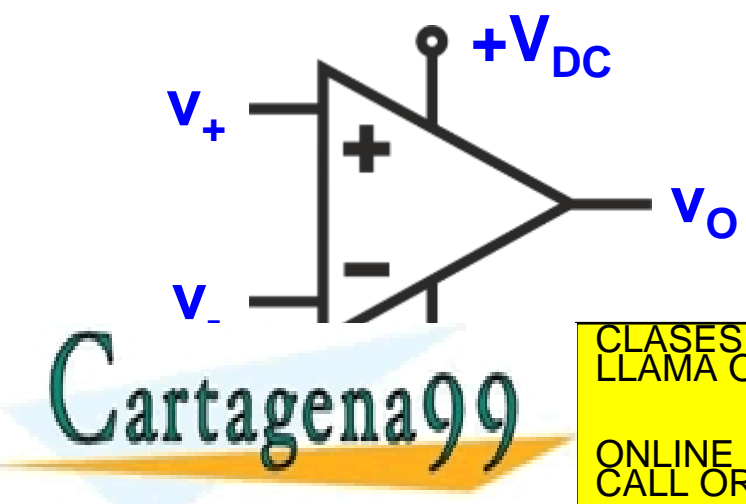

# Parámetros de AO ideal: Símbolo y Terminales

- Ganancia en lazo abierto (Av)  $\infty$
- Impedancia de entrada (Ri)  $\infty$
- Corrientes entrada (polarización)
- Impedancia de salida (Ro)

CLASES PARTICULARES, TUTORÍAS TÉCNICAS ONLINE **contra de la mateixa de la mateixa.**<br>LLAMA O ENVÍA WHATSAPP: 689 45 44 70 - - -

ONLINE PRIVATE LESSONS FOR SCIENCE STUDENTS CALL OR WHATSAPP:689 45 44 70

**http://www. dte.uc3m.es**

My M-Sat agena99 com no se hace responsable de la información contenida en el presente documento en virtud al<br>Artículo 17.1 de la Ley d**e Belargies toslale onigelatería la letorónac**ión y de Comercio Electrónico, de 11 de

 $Av_d$ 

 $+$ 

 $\overline{\phantom{a}}$ 

#### **El A.O. ideal: Función de transferencia**

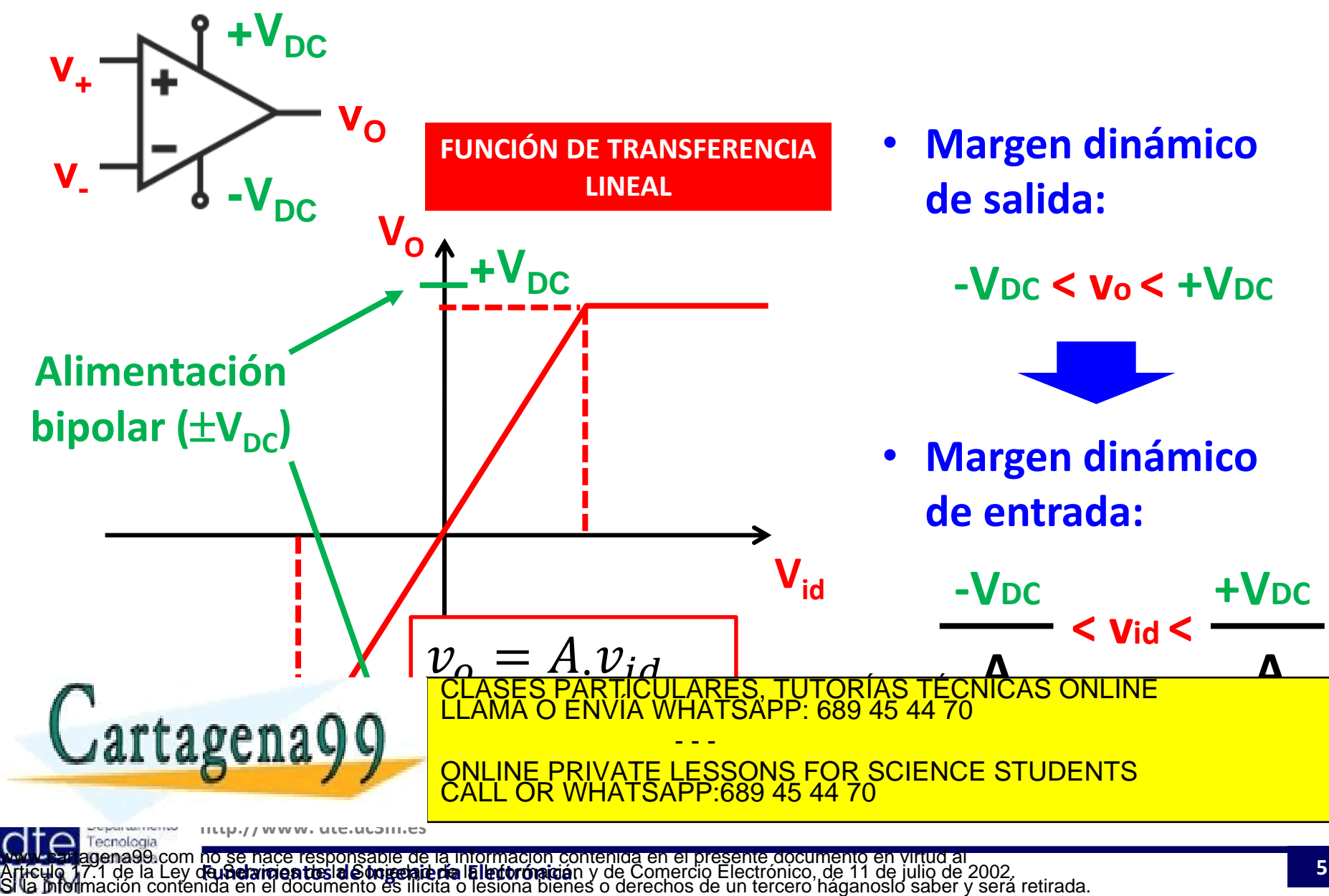

## **Ejemplo AO comercial (no ideal): TL081**

#### **Datasheet (Hoja de características)**

#### **6.5 Electrical Characteristics**

 $V_{\text{CC+}}$  = ±15 V (unless otherwise noted)

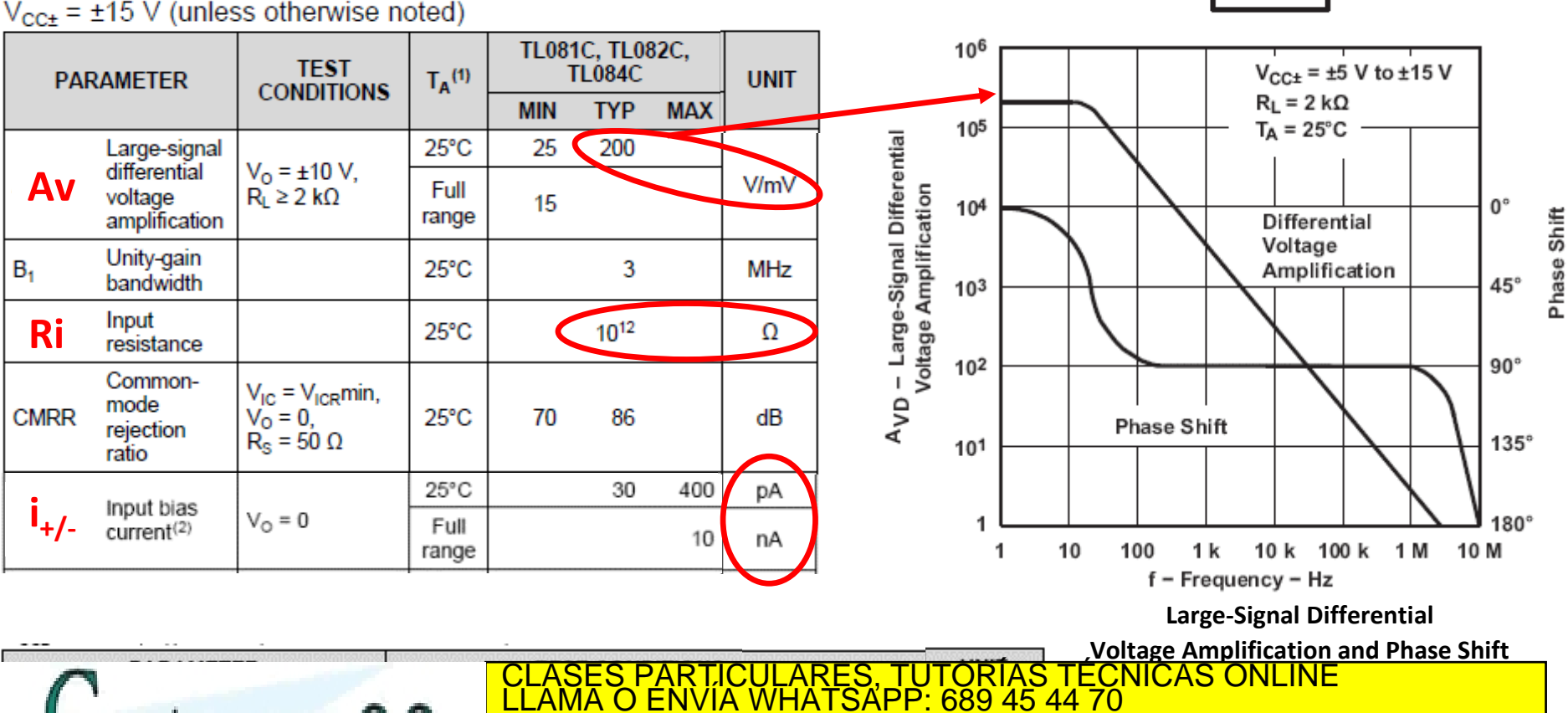

- - - ONLINE PRIVATE LESSONS FOR SCIENCE STUDENTS CALL OR WHATSAPP:689 45 44 70

**http://www. dte.uc3m.es**

**SR**

**(Slew Rate)**

My M-Sat agena99 com no se hace responsable de la información contenida en el presente documento en virtud al<br>Artículo 17.1 de la Ley d**e Belargies toslale onigelatería la lertormació**n y de Comercio Electrónico, de 11 de

TL081 and TL081x D. P. and PS Package 8-Pin SOIC, PDIP, and SO **Top View** 

> 8 **N** NC  $7$  V<sub>CC+</sub>

6 I

1 ουτ

5 DOFFSET N2

OFFSET N1

 $IN -$ 

 $IN +$ 

 $V_{CC}$  -

### **Amplificador operacional comercial TL081**

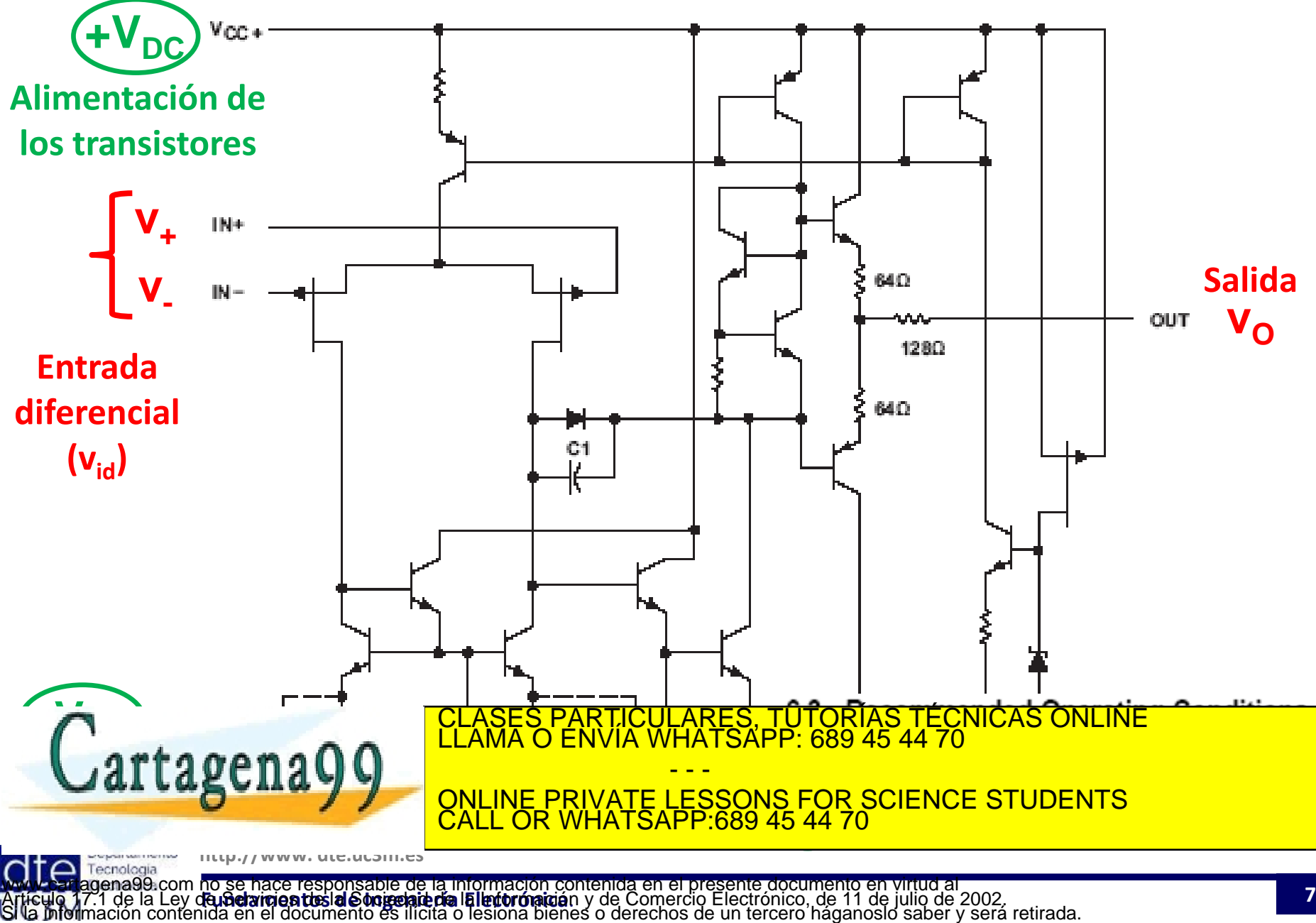

**Aplicaciones del Amplificador Operacional**

# ● En lazo abierto:

- $\triangleright$  Comparador
- En lazo cerrado (Realimentación negativa):
	- $\triangleright$  Inversor / No inversor
	- $\triangleright$  Buffer
	- $\triangleright$  Sumador
	- $\triangleright$  Amplificador diferencial y de instrumentación
	- $\triangleright$  Integrador, derivador

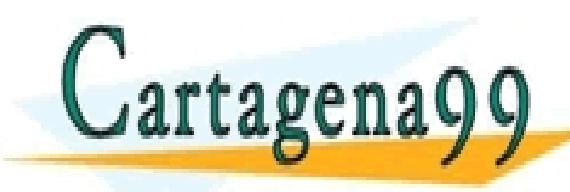

PARTICULARES, TUTORÍAS TÉCNICAS ONLINE<br>ENVÍA WHATSAPP: 689 45 44 70 - - - ONLINE PRIVATE LESSONS FOR SCIENCE STUDENTS CALL OR WHATSAPP:689 45 44 70

**http://www. dte.uc3m.es**

My M-Sar agena99 com no se hace responsable de la información contenida en el presente documento en virtud al<br>Artículo 17.1 de la Ley d**e Belargies toslale onigelatería la lerrorat**zión y de Comercio Electrónico, de 11 de

#### **Aplicaciones del AO en el mundo real**

- Otras innumerables funcionalidades:
	- $\triangleright$  Filtros activos
	- Comparadores con umbral e histéresis
	- $\triangleright$  Osciladores, relojes
	- $\triangleright$  Amplificadores logarítmicos
	- $\triangleright$  Acondicionamiento de señales
	- $\triangleright$  Reguladores de tensión
	- $\triangleright$  Moduladores para comunicaciones

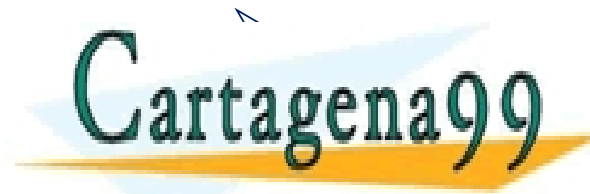

ELASES PARTICULARES, TUTORÍAS TÉCNICAS ONLINE<br>1.2 DE NAQO CLAMA O ENVÍA WHATSAPP: 689 45 44 70 - - - ONLINE PRIVATE LESSONS FOR SCIENCE STUDENTS CALL OR WHATSAPP:689 45 44 70

**http://www. dte.uc3m.es**

Artículo 17.1 de la Ley de la Ley de la Grado de la Información contenida en el presente documento en virtud al<br>Artículo 17.1 de la Ley d**e participa de de la Comerción de Comercio** Electrónico, de 11 de julio de 2002. Artículo 17.1 de la Ley d**e inderirientos de origeniería la letorónició**n y de Comercio Electrónico, de 11 de julio de 2002.<br>Si la información contenida en el documento es ilícita o lesiona bienes o derechos de un tercero mación contenida en el p

#### **El AO en lazo abierto: El Comparador**

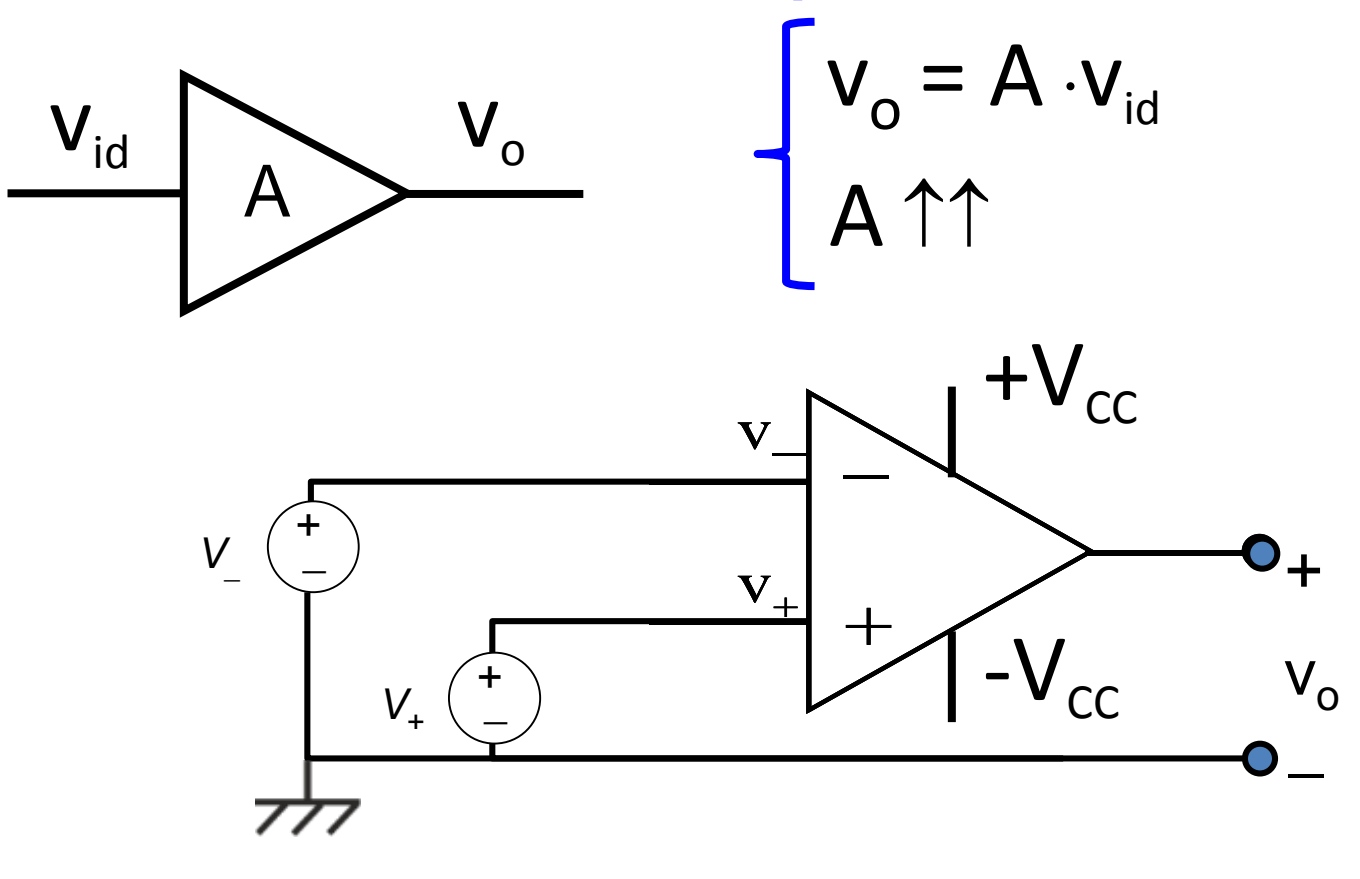

• Si 
$$
\mathbf{v}_{+}
$$
 >  $\mathbf{v}_{-}$   $\Longrightarrow$   $v_{0} = A \cdot (v_{+} - v_{-}) = +V_{CC}$ 

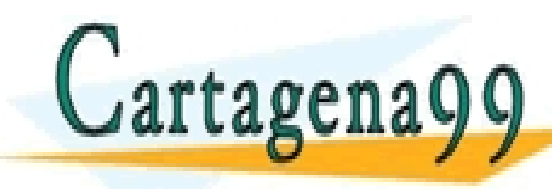

ENVIA WHATSAPP: 089 45 44 70<br>- − − −<br>DNIATE LEGGONG FOR GOIFNOE STURENTS CLASES PARTICULARES, TUTORÍAS TÉCNICAS ONLINE LLAMA O ENVÍA WHATSAPP: 689 45 44 70 - - - ONLINE PRIVATE LESSONS FOR SCIENCE STUDENTS CALL OR WHATSAPP:689 45 44 70

**http://www. dte.uc3m.es**

Nyw - Sat agena99 com no se hace responsable de la información contenida en el presente documento en virtud al<br>Artículo 17.1 de la Ley d**e Belaricientos al Sónicelatería Ialertoróniciá**n y de Comercio Electrónico, de 11 de

#### **El AO en lazo abierto: El Comparador**

Ejemplo básico: Comparando dos señales

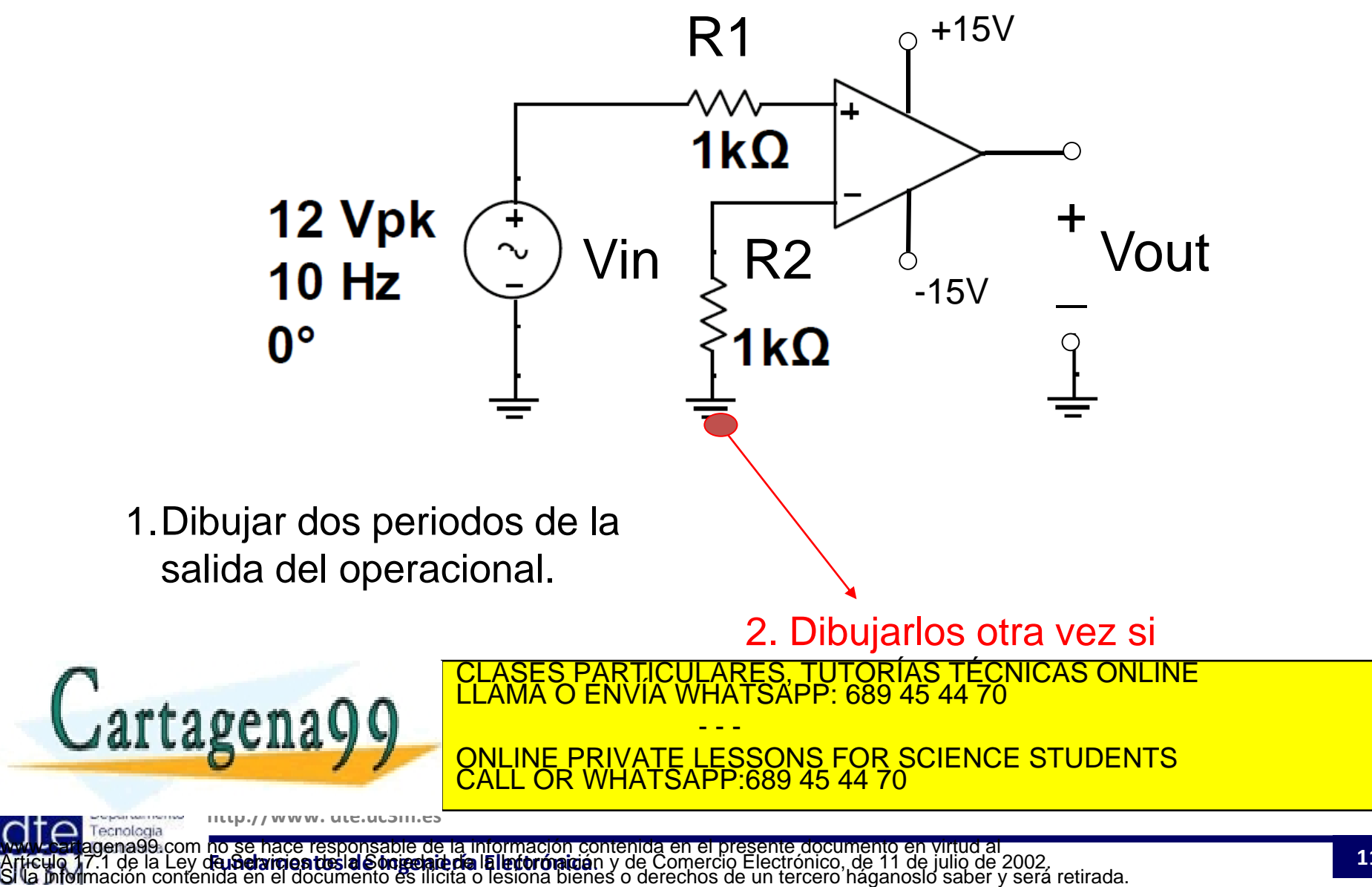

#### **Problema 1: Control carga de batería (para casa)**

**Un sistema de control de la carga de una batería avisa de su estado mediante dos diodos emisores de luz (LEDs), uno amarillo y otro rojo, que se encienden según**  su nivel de carga (a través de su tensión V<sub>Bat</sub>) respecto a un nivel nominal V<sub>CC</sub>.

Se pide deducir los valores de tensión V<sub>Bat</sub> a los que se enciende cada LED. **Razone en qué estado se encuentra cada LED cuando el otro esté encendido.**

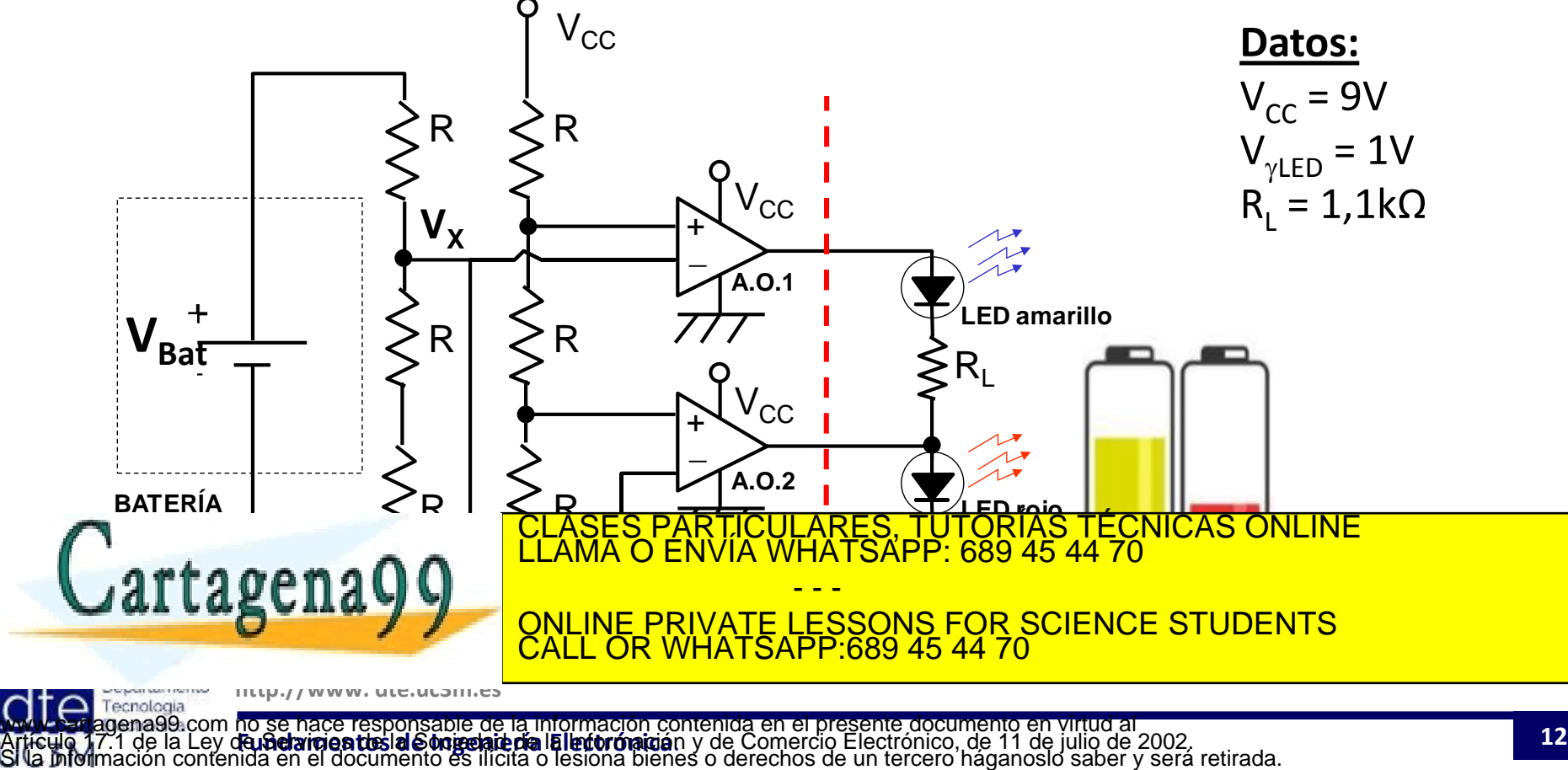

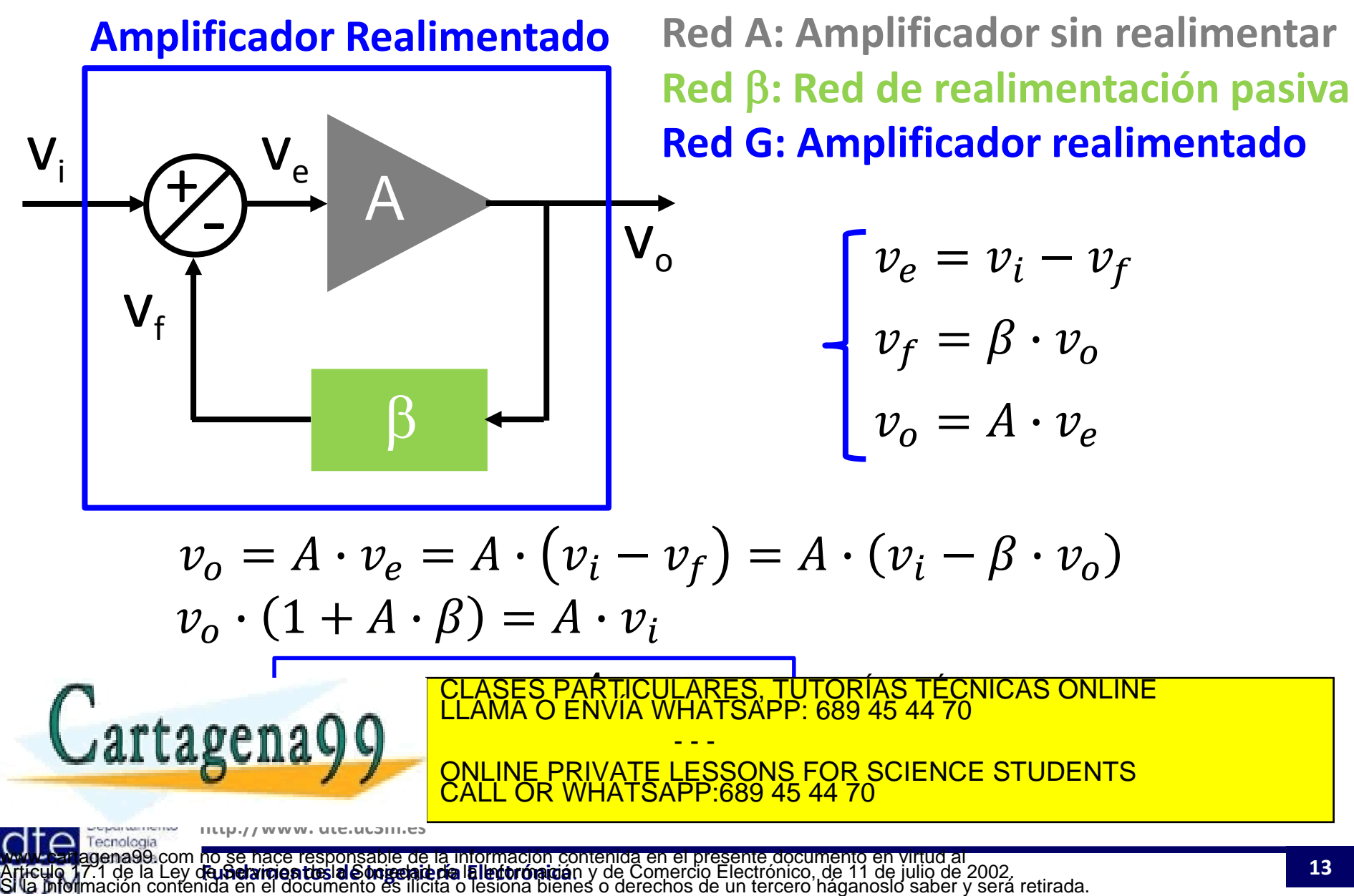

#### **Amplificador realimentado:**

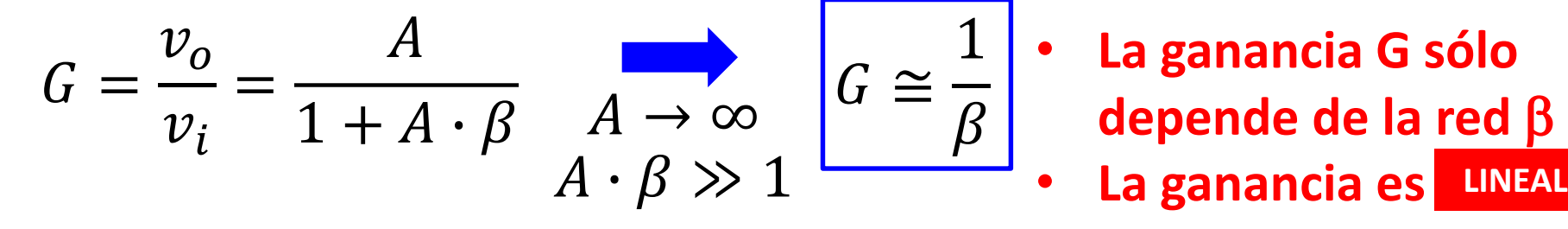

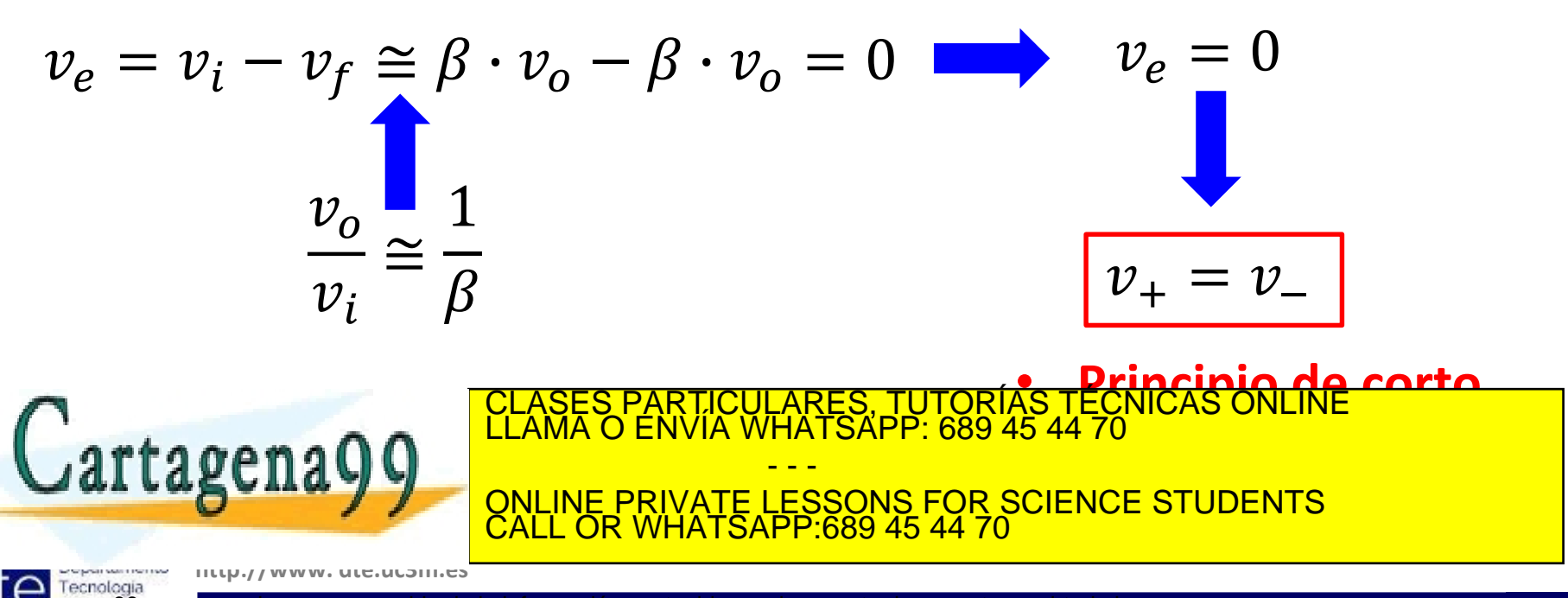

de la contrata de la constitución de la migliola de la migliola de la constitución de la constitución en virtua<br>La constitución de la constitución de la constitución de Company de Company de la constitución de 2002.<br>Ción c My ve en agena99 com no se hace responsable de la información contenida en el presente documento en virtud al<br>Artículo 17.1 de la Ley d**e nadarmentesia Sonrelatería la lerroroniciá**n y de Comercio Electrónico, de 11 de ju

Ejemplo básico: Configuraciones inversora - no inversora

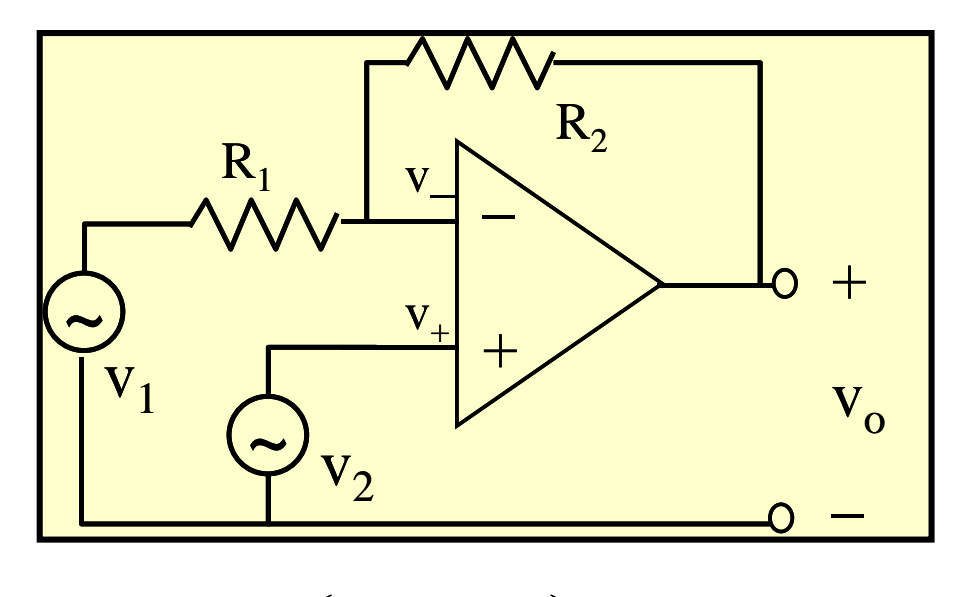

$$
v_O = \left(1 + \frac{R_2}{R_1}\right) v_2 - \frac{R_2}{R_1} v_1
$$

**Recordando: Teorema de Superposición (Aditividad en circuitos electrónicos)**

La corriente (I) ó tensión (V) a través de un elemento de una red lineal se calcula:

- **Sumando**
- las contribuciones de **cada una de las fuentes**  independientes (de I ó V) en la señal de salida, con las demás **anuladas**
	- Anular una fuente de V es cortocircuitarla (V=0).

CLASES PARTICULARES, TUTORÍAS TÉCNICAS ONLINE LE LUIS DE LUIS DE LA MARI<br>LLAMA O ENVÍA WHATSAPP: 689 45 44 70 **HATSAPP: 689 45 44 70** - - - ONLINE PRIVATE LESSONS FOR SCIENCE STUDENTS CALL OR WHATSAPP:689 45 44 70

**http://www. dte.uc3m.es**

Nyw - Sri agena99 com no se hace responsable de la información contenida en el presente documento en virtud al<br>Artículo 17.1 de la Ley d**e Belaricientos al Sónicelatería Ialertoróniciá**n y de Comercio Electrónico, de 11 de

#### **Problema 2: Activación de encendido de luces (1/2)**

Para el circuito de activación de encendido de luces de la figura, se pide:

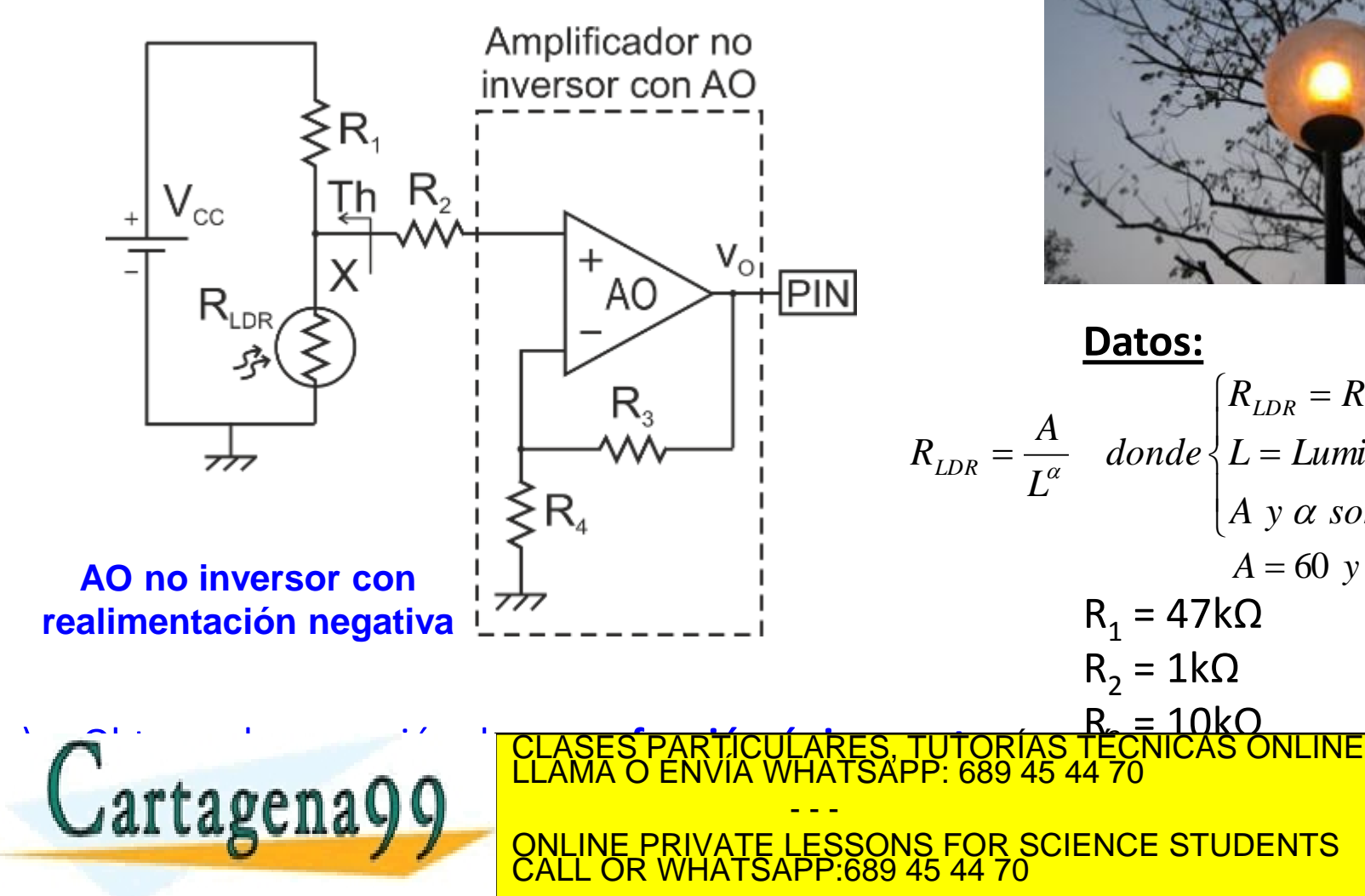

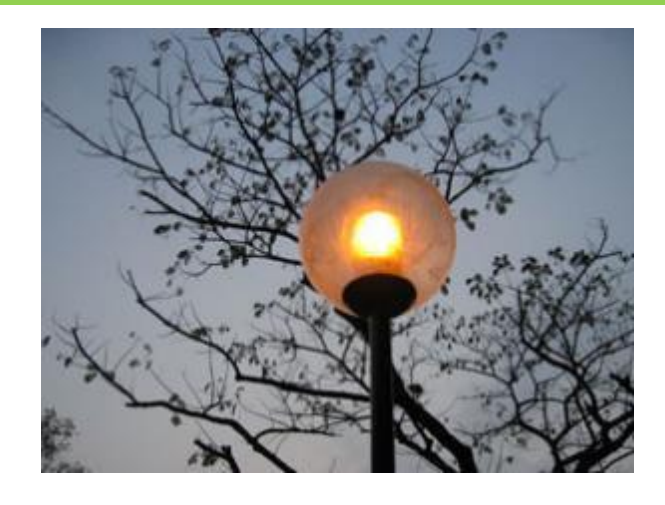

 $\left| \right|$  $\left(A \times \alpha \right)$  *son constantes*  $\vert$  $\frac{d}{dx} = \frac{H}{L}$  donde  $\left\{ L = L$ uminancia (lux)  $R_{LDR} = Resistencia (k\Omega)$  $=\frac{H}{L^{\alpha}}$ *A*  $R_{\text{LDR}} = \frac{R}{I}$  *donde*  $A = 60$   $y \alpha = 0,62$ *L Luminancia lux* **Datos:**  $R_1 = 47k\Omega$  $R_2 = 1k\Omega$ R. = 10kΩ<br>TÉCNICAS C

 $\overline{47}$ 

 $\frac{1}{2}$ 

<mark>± ∪C</mark>C = ±15VC<br><mark>+</mark> + <del>CC</del>

ENCE STUD

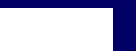

**http://www. dte.uc3m.es**

Nyw - Sat agena99 com no se hace responsable de la información contenida en el presente documento en virtud al<br>Artículo 17.1 de la Ley d**e Belaricientos al Sónicelatería Ialertoróniciá**n y de Comercio Electrónico, de 11 de

#### **Problema 2: Activación de encendido de luces (2/2)**

Para el circuito de activación de encendido de luces de la figura, se pide:

- b) Se conecta la salida del amplificador v<sub>o</sub>, a un pin de entrada de un microcontrolador para activar el **encendido de las farolas de una calle.** La activación del encendido se realiza para una tensión mínima de 2,5V en el pin. ¿Se encenderán las farolas para una iluminación de **2000 lux**? ¿Y de **1000 lux**?
- inversor con AO R.  $\mathsf{V}_{\mathrm{cc}}$  $R_{2}$  $\mathsf{V}_{\mathsf{O}_1^{\mathsf{I}}}$ ┿ AC  $R_{LDF}$ ΣR. **Datos:**  $R_1 = 47k\Omega$  $R_2 = 1k\Omega$  $R_3 = 10kΩ$

Amplificador no

c) ¿Hay problemas de acoplo entre ambas etapas? ¿Afecta  $R<sub>2</sub>$  en ello?

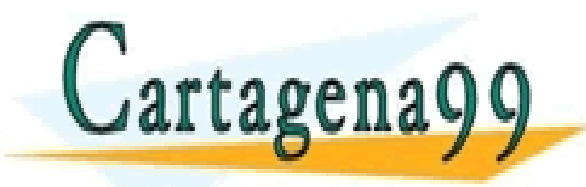

 $R_4 = 1k\Omega$ :ULARES, TUTOR<br>WHATSAPP: 689 − − −<br>QNLINE PRIVATE LESSONS FOR SCIENCE STUDENTS TUTORIAS TECNICAS ONLINE - - - CALL OR WHATSAPP:689 45 44 70

**http://www. dte.uc3m.es**

Nyw - Sat agena99 com no se hace responsable de la información contenida en el presente documento en virtud al<br>Artículo 17.1 de la Ley d**e Belaricientos al Sónicelatería Ialertoróniciá**n y de Comercio Electrónico, de 11 de

#### Ejemplo básico 2: el Buffer

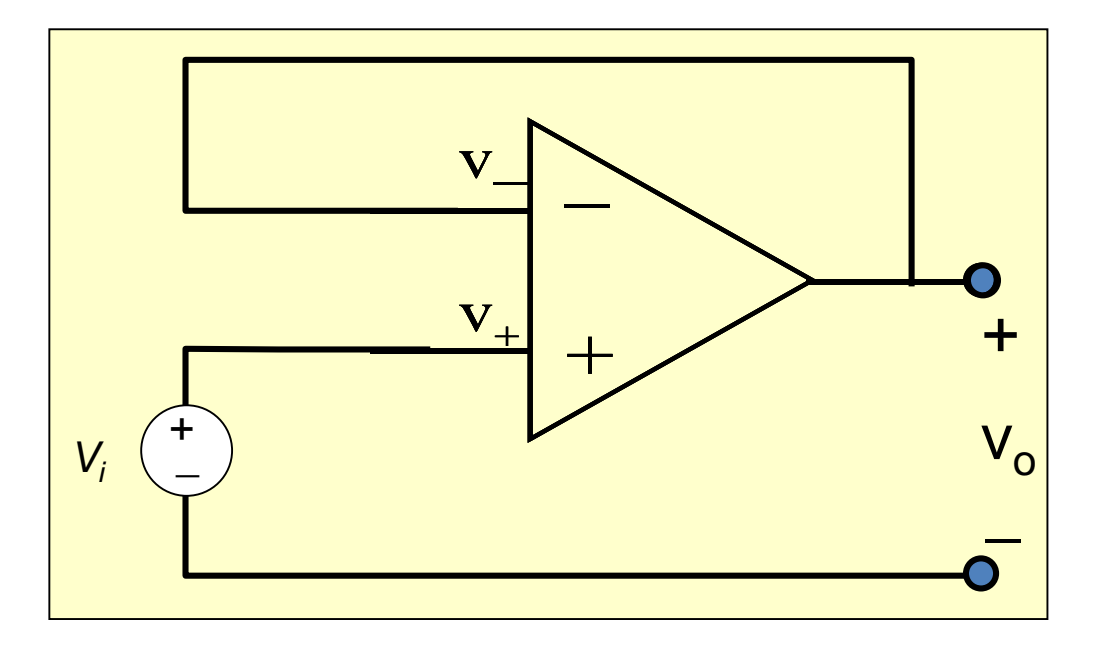

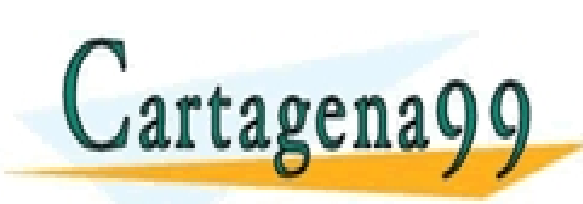

 $V_{o} = V_{i}$ Entonces, ¿para qué vale? LARES, TUTORIAS TECNICAS ONLINE<br>HATSAPP: 689 45 44 70 - - - ONLINE PRIVATE LESSONS FOR SCIENCE STUDENTS CALL OR WHATSAPP:689 45 44 70

**http://www. dte.uc3m.es**

de la contrata de la constitución de la migliola de la migliola de la constitución de la constitución en virtua<br>La constitución de la constitución de la constitución de la constitución de la constitución de 11 de julio de<br> My ve en agena99 com no se hace responsable de la información contenida en el presente documento en virtud al<br>Artículo 17.1 de la Ley d**e nadarmentesia Sonrelatería la lerroroniciá**n y de Comercio Electrónico, de 11 de ju

#### **Problema 3: Guante con sensado de flexión (1/2)**

Se dispone de un guante con sensado de flexión como el de la Figura 1. Cada sensor de flexión se modela como una resistencia cuyo valor varía en función de la curvatura del dedo de la mano (Fig 2); más curvatura implica más resistencia.

a) Demuestre que la tensión de salida  $v_0$  del circuito acondicionador del sensor invierte la señal de entrada, v<sub>x</sub> (Fig 2). Calcule la expresión completa final de v<sub>o</sub>.

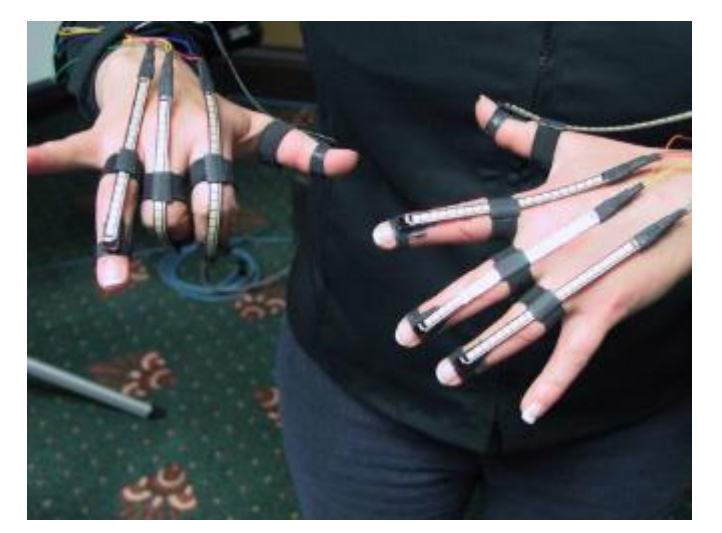

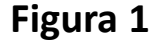

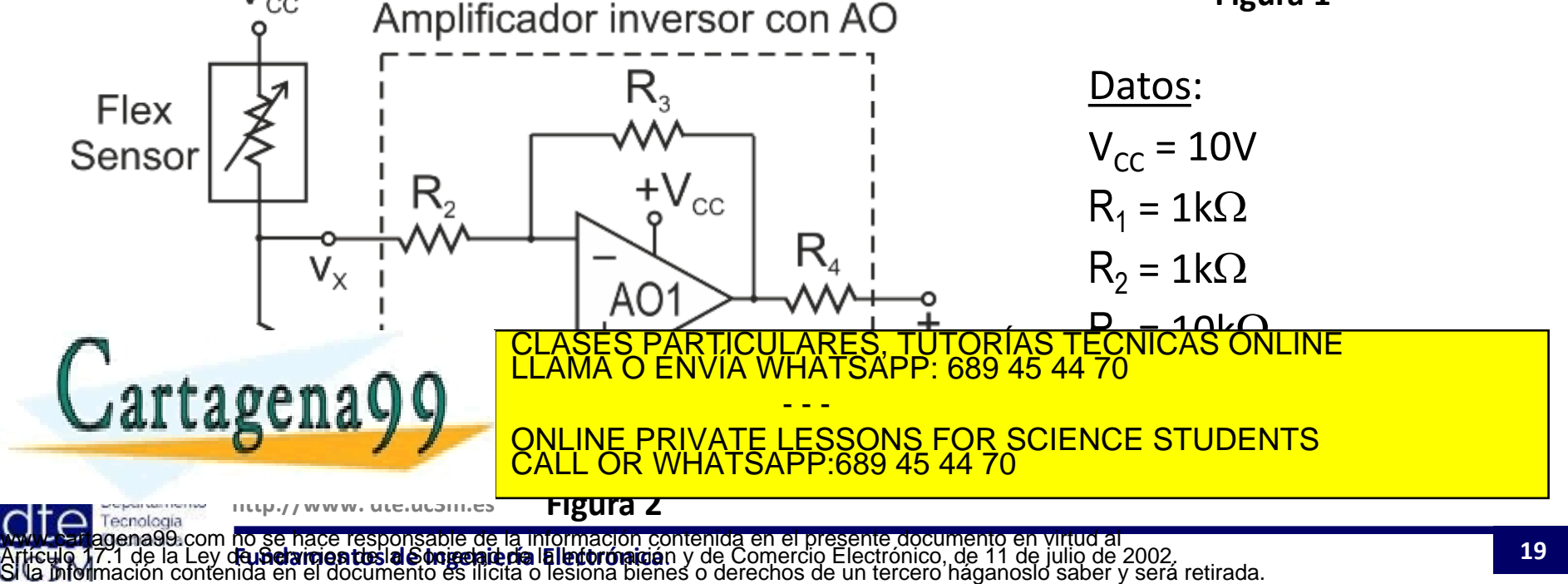

#### **Problema 3: Guante con sensado de flexión (2/2)**

- b) iEs correcta la conexión directa del amplificador inversor al punto v<sub>x</sub>? Justifique la respuesta calculando las impedancias de entrada y salida de ambas etapas.
- c) Calcule la nueva tensión de salida v'o del circuito acondicionador del sensor incluyendo la conexión del circuito seguidor de tensión (Fig 3). ¿Ha cambiado algo?
- d) ¿Afecta en la tensión de salida la conexión de R<sub>4</sub> en ambos circuitos?

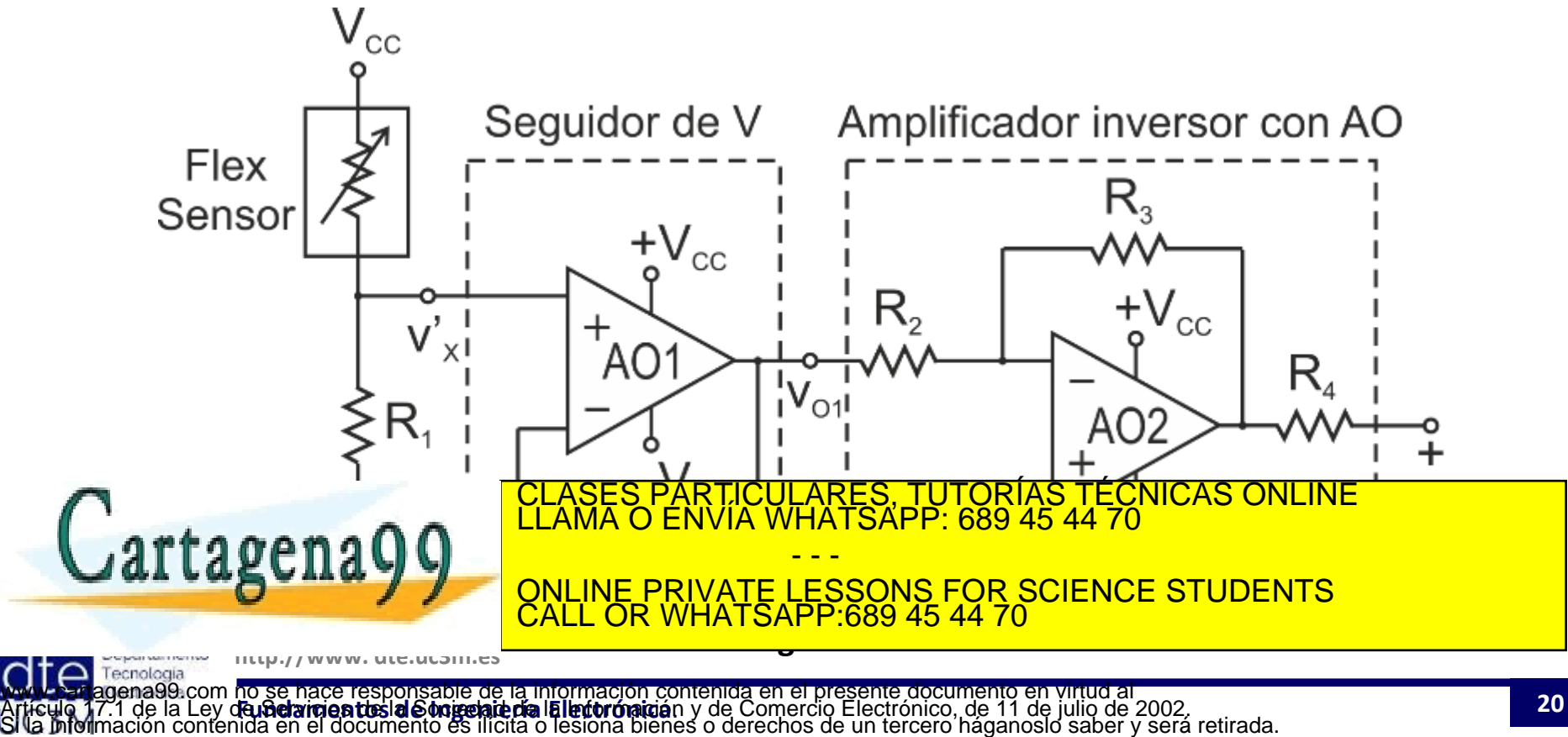

Ejemplo avanzado: el amplificador diferencial

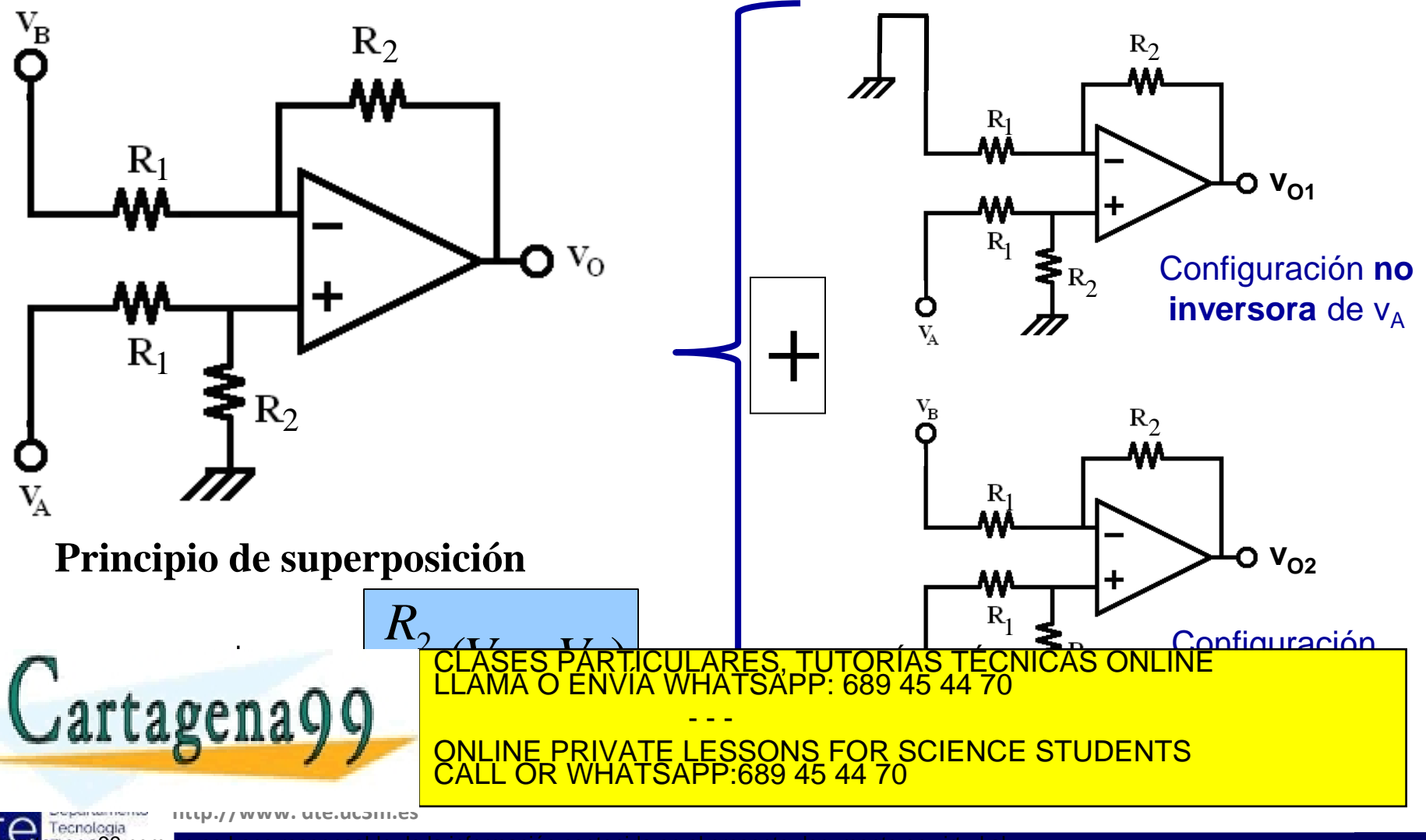

Nyw - Sat agena99 com no se hace responsable de la información contenida en el presente documento en virtud al<br>Artículo 17.1 de la Ley d**e Belaricientos al Sónicela de la informació**n y de Comercio Electrónico, de 11 de ju

Ejemplo avanzado 2: el amplificador de instrumentación

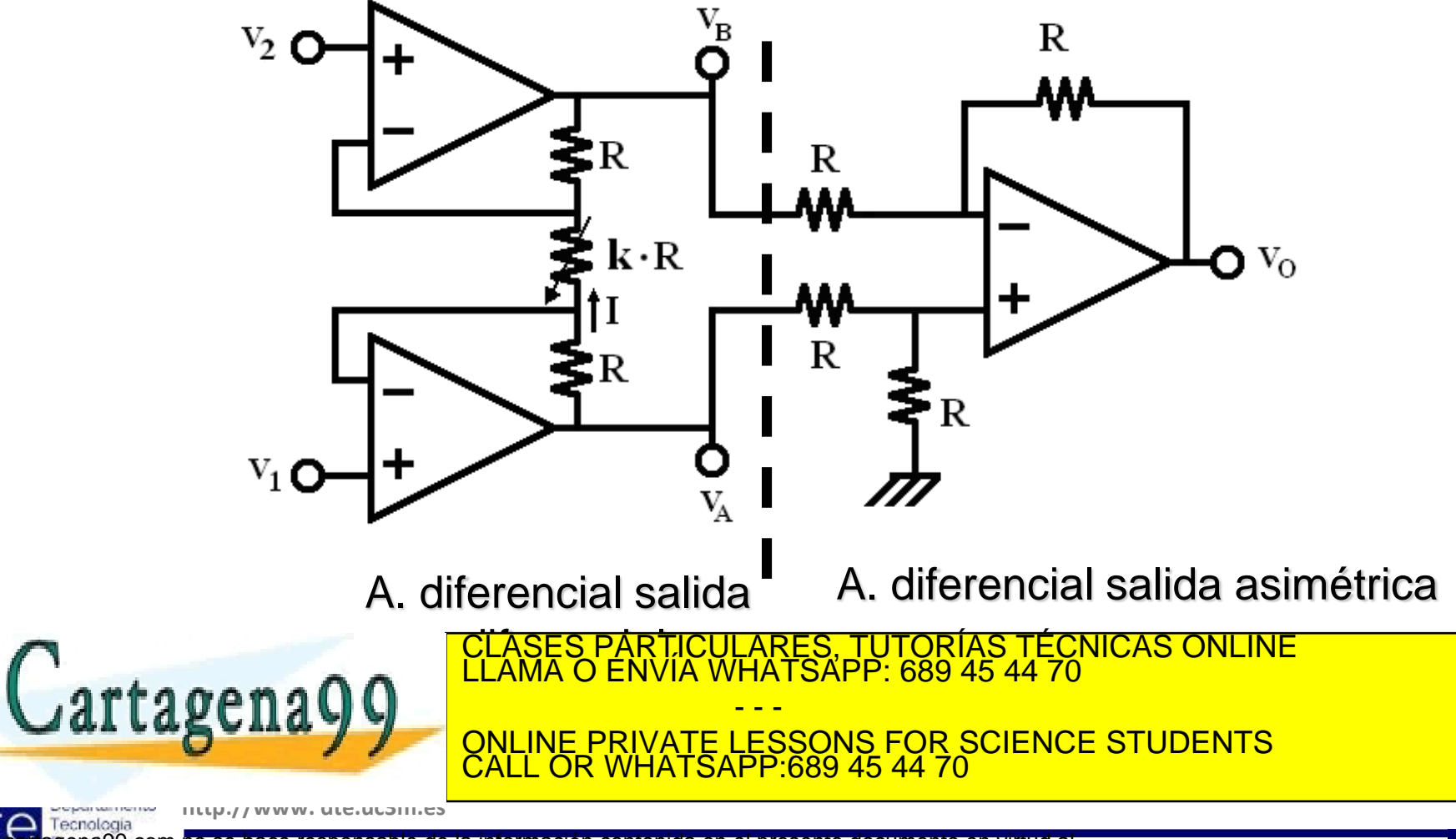

Nyw - Sat agena99 com no se hace responsable de la información contenida en el presente documento en virtud al<br>Artículo 17.1 de la Ley d**e Belaricientos al Sónicelatería Ialertoróniciá**n y de Comercio Electrónico, de 11 de